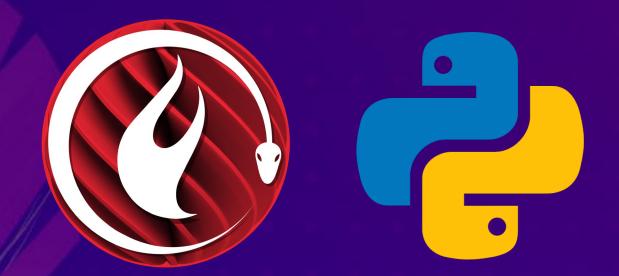

# Tkinter vs. DelphiFMX for Python GUI

Embarcadero Open Source Project Stream
Thursday, June 2<sup>nd</sup>, 2022

Slides, links, replay, and more: blogs.embarcadero.com/tkinter-vs-delphifmx-in-the-embarcadero-open-source-stream/

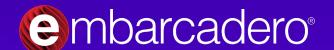

#### Who's on the Stream?

- Jim McKeeth Embarcadero Developer Relations
- Kunarapu Priyatham Python Developer & Tech Writer
- Lucas Moura Belo Delphi & Python Developer
- Mohil Gupta Chief of Staff & Entrepreneur
- Kyle Wheeler Embarcadero General Manager
- Kiriakos Vlahos Maintainer of PyScripter and Python4Delphi
- Chris Gardner Whole Tomato Visual Assist Lead Developer
- And others who may or may not chime in . . .

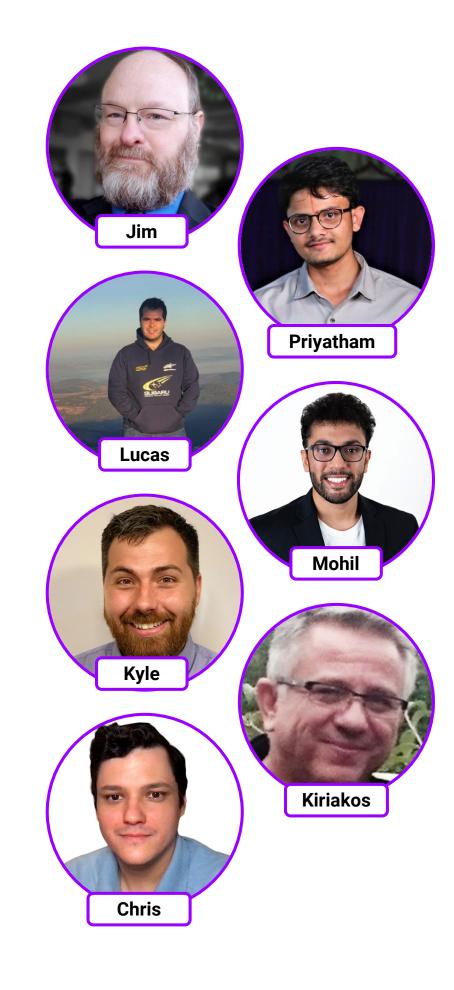

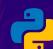

## What is an Embarcadero Open Source Project Stream?

- A online event with Embarcadero discussing some of the open source projects they sponsor
- Panelists Include
  - Embarcadero and Idera product and general managers
  - Developers involved with the projects
  - Users from the community
- Everyone is invited to contribute
  - Join the conversation with questions and comments
  - Visit the projects on GitHub and file issues, pull requests, etc.
- Each week has a theme and focuses on specific project(s)
  - Will try to stay on topic
- Discussions include overview of the project, answering questions, and planning its future

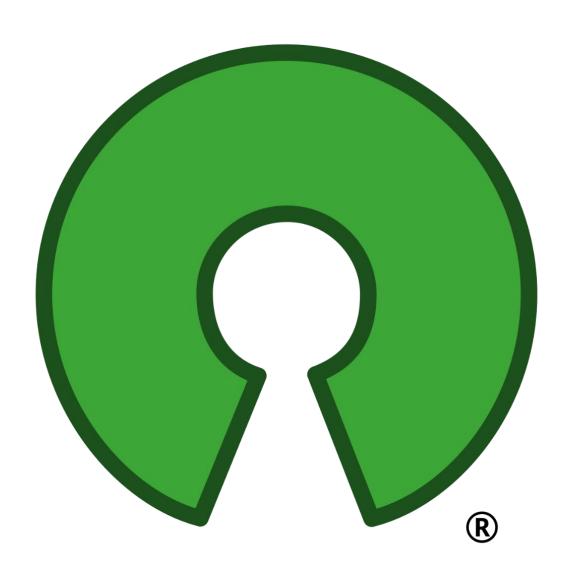

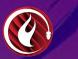

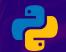

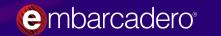

#### **General Notes and Comments**

- Most all projects are open source, MIT licensed, and hosted on GitHub
- Embarcadero is directly sponsoring the developers and development.
- All of these projects are available and mostly working today
  - Some are still in beta or even alpha as they are under active development
- Unless otherwise stated, everything works on:
  - Android, Windows (32 & 64-bit), MacOS (x86 & ARM), and Linux
- We are looking for feedback, pull requests, contributors, examples, and forks on all Embarcadero Open Source projects!
- Starring a project is a great way to show your interest!
- Download the eBook <a href="https://embt.co/PythonGUIBundle">https://embt.co/PythonGUIBundle</a>

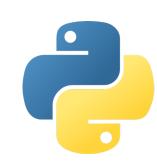

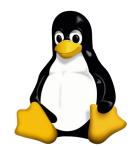

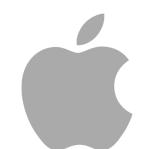

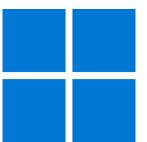

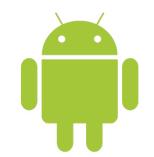

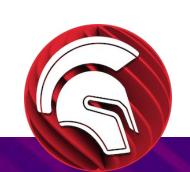

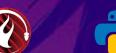

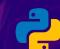

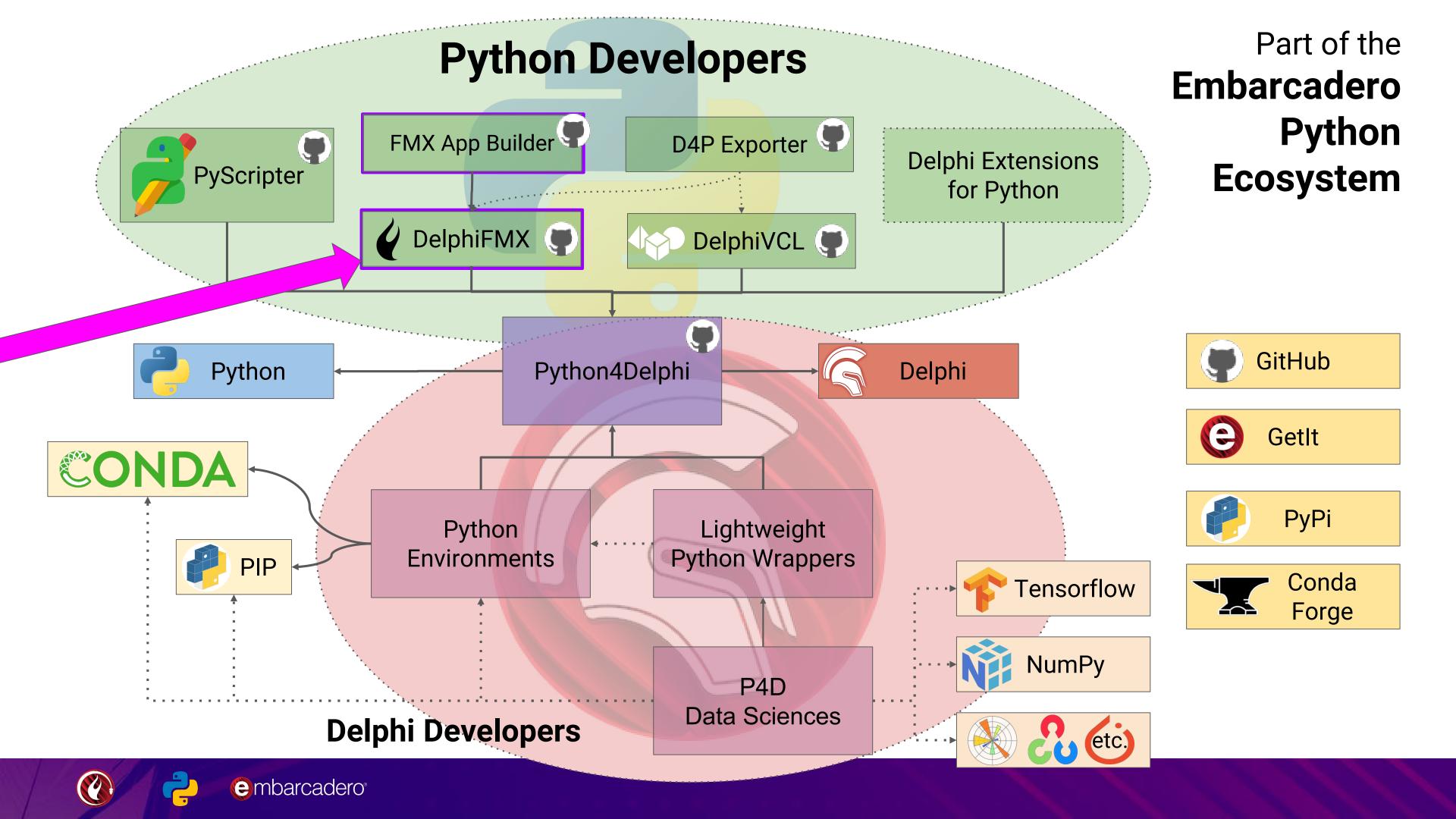

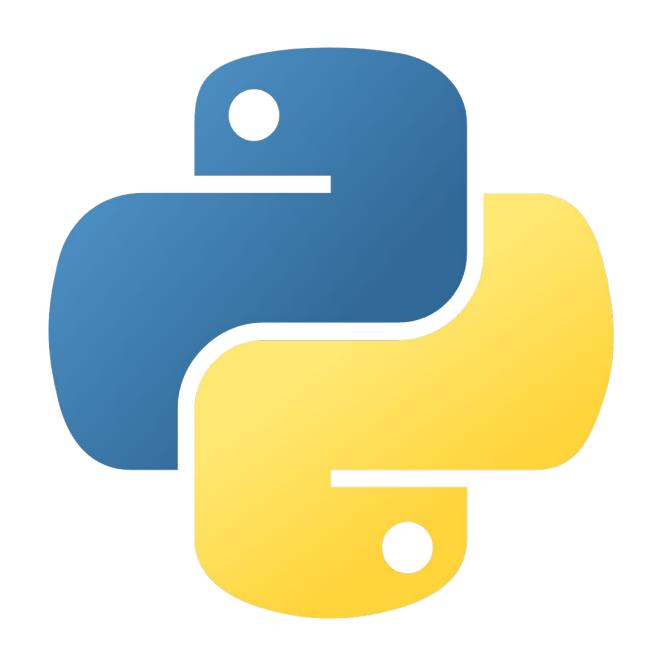

# For Python Developers

Bringing the best of Delphi to the Python community.

In your best Archer voice:

Do you want a nice GUI?

Because that how you get a nice GUI!

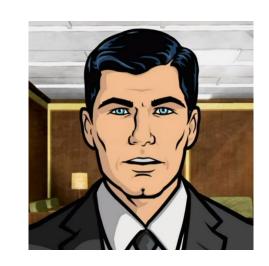

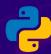

## Agenda

#### **DelphiFMX for Python**

- Tkinter vs. DelphiFMX
  - Overview and comparison of the two libraries
  - O Where can DelphiFMX improve?
- What's new in DelphiFMX
- Review Issues & Pull Requests
- Answer Questions
- Any other feedback or contributors
- Plan roadmap for future changes

#### **Next Week**

Python Data Sciences Library: O PyTorch
 for Delphi

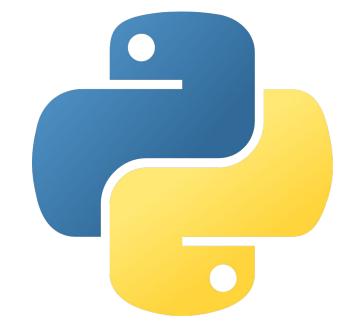

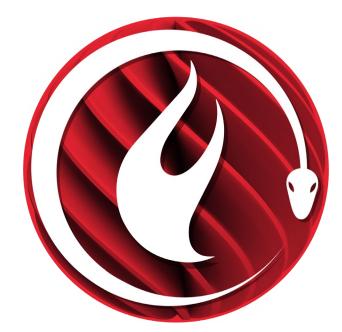

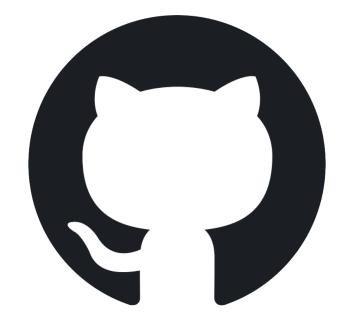

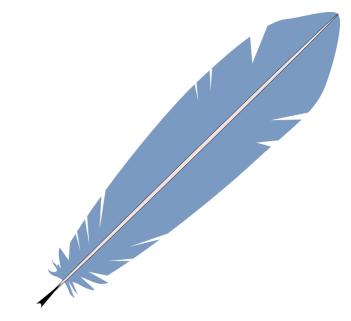

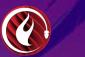

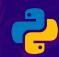

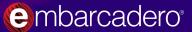

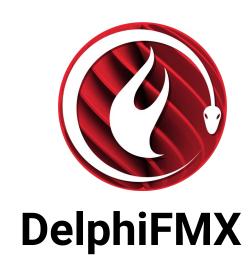

#### **Tkinter**

Single event handler per event

Multiple event handlers per event

Instance level event bindings only

Both instance and class level events

Type hints still to do

< Existing type hints

Components have Owners and Parents

No ownership hierarchy

Parents automatically show components

Need to pack each widget

18 layout options

> 3 layout options

124 Components

> 18 components

15 custom styles + 4 default styles

> 7 theme styles

Comprehensive visual designer

Limited designer

Simplified Android deployment

Works on all Python platforms

### Quick Comparison

- Both have High DPI and Style support.
- Both support asynchronous / multithreaded applications.
- Tkinter works on more platforms, but DelphiFMX has a simplified Android deployment.
- The Delphi designer provides much greater flexibility and control than the designers available for Tkinter.

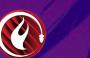

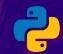

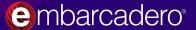

#### **Tkinter Overview**

- Python's de-facto standard GUI (Graphical User Interface) package.
- A thin object-oriented layer on top of Tcl/Tk.
- Name comes from "Tk interface."
- Tcl is its own programming language, but not needed to use library.
- Supports 7 different theme styles
  - o winnative, clam, alt, default, classic, vista, xpnative
- 18 widgets (visual components):
  - Button, Checkbutton, Entry, Frame, Label, LabelFrame, Menubutton, PanedWindow,
     Radiobutton, Scale, Scrollbar, Spinbox, Combobox, Notebook, Progressbar, Separator,
     Sizegrip, and Treeview
- 3 Layout options: pack, grid, place
- Online visual designer: <u>visualtk.com</u>

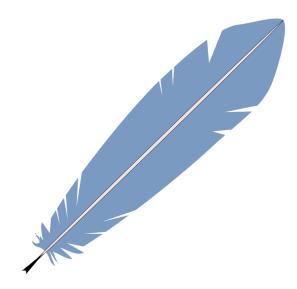

Wiki wiki.python.org/moin/TkInter

Docs <a href="docs.python.org/3/library/tkinter.html">docs.python.org/3/library/tkinter.html</a>

tkdocs.com/tutorial/

Installed as part of Python

Version: 8.6

Supports all Python platforms.

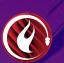

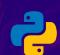

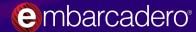

## DelphiFMX Overview

- Based on Embarcadero Delphi's FireMonkey Framework
- Delphi is it's own programming language, but not needed to use library
- Powered by Python4Delphi, the same library that powers PyScripter
- Additional Projects:
  - PythonFMXBuilder Bundles a Python script into an Android application
  - <u>Delphi4PythonExporter</u> IDE plugin for Delphi to export form for Python
  - Python4Delphi The bridge between Python and Delphi and source for libraries
  - **DelphiVCL4Python** The lightweight *native* Windows framework for Python
- 4 Built in Styles, and 15 free styles in the eBook bundle (with more available)
- 124 Components = 78 Visual + 19 subcomponents + 27 non-visual
- Still To Do:
  - Stubs for Type Hinting/Code Completion (Exploring best practices)
  - Full documentation
  - Even more components, effects, etc.
  - Your suggestions

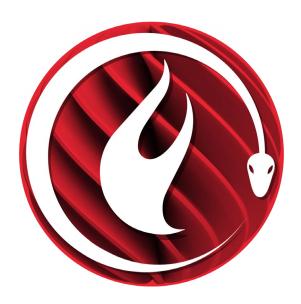

pythongui.org/delphifmx Home

**GitHub** Embarcadero/DelphiFMX4Python

**PyPi** 

pypi.org/project/delphifmx

Source is MIT

Binary libraries are Freeware

Install Pip

Works w/ Conda, Venv

Win32 x86, Win64 x86, Linux64 x86,

Android64, macOS64, and macM1

cp3.6, cp3.7, cp3.8, cp3.9, & cp3.10

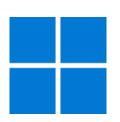

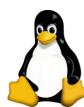

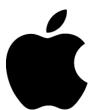

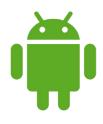

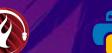

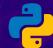

| FMX.StdCtrls         | FMX.Edit           | FMX.Shapes       | FMX.Layouts                  | FMX.Grids          | FMX.ActnList      |
|----------------------|--------------------|------------------|------------------------------|--------------------|-------------------|
| PresentedTextControl | Edit               | Shape            | Layout                       | Grid               | CustomActionList  |
| Panel                | SearchBox          | Line             | ScaledLayout                 | StringGrid         | ActionList        |
| CalloutPanel         | ComboEditBase      | Rectangle        | ScrollBox                    | Column             | Action            |
| Label                | ComboEdit          | CaretRectangle   | VertScrollBox                | StringColumn       | CustomViewAction  |
| Button               | CustomEditBox      | RoundRect        | HorzScrollBox                | ProgressColumn     |                   |
| SpeedButton          | SpinBox            | CalloutRectangle | FramedScrollBox              | CheckColumn        | FMX.StdAction     |
| CornerButton         |                    | Ellipse          | FramedVertScrollBox          | DateTimeColumnBase | HintAction        |
| CheckBox             | FMX.Memo           | Circle           | GridLayout                   | DateTimeColumn     | SysCommonAction   |
| RadioButton          | Memo               | Pie              | GridPanelLayout              | TimeColumn         | FileExit          |
| GroupBox             |                    | Arc              | FlowLayout                   | DateColumn         | WindowClose       |
| StatusBar            | FMX.ListBox        | CustomPath       | BufferedLayout               | PopupColumn        | FileHideApp       |
| ToolBar              | ListBoxItem        | Path             |                              | ImageColumn        | FileHideAppOthers |
| SizeGrip             | ListBox            | Text             | FMX.ScrollBox                | CurrencyColumn     | ObjectViewAction  |
| Splitter             | ComboBox           | lmage            | PresentedScrollBox           | FloatColumn        | VirtualKeyboard   |
| ProgressBar          |                    | PaintBox         | PresentedVertScrollBox       | IntegerColumn      | ViewAction        |
| Thumb                | FMX.ListView       | Selection        | PresentedHorzScrollBox       | GlyphColumn        | BaseValueRange    |
| CustomTrack          | AdapterListView    | SelectionPoint   | PresentedFramedScrollBox     |                    | ValueRange        |
| Track                | ListViewBase       |                  | PresentedFramedVertScrollBox | FMX.Media          | ValueRangeAction  |
| TrackBar             | PresentedListView  | FMX.Colors       |                              | CameraComponent    |                   |
| BitmapTrackBar       | AppearanceListView | ColorBox         | FMX.Forms                    | CustomMediaCodec   |                   |
| Switch               | ListView           | ColorQuad        | Form                         | Media              |                   |
| ScrollBar            |                    | ColorPicker      | Frame                        | MediaPlayerControl |                   |
| SmallScrollBar       | FMX.ComCtrls       | GradientEdit     |                              | MediaPlayer        |                   |

ColorPanel

ColorButton

ColorListBox

ComboColorBox

ColorComboBox

124

Components, Layouts, etc.

Many more coming

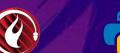

AniIndicator

ExpanderButton

ImageControl

ArcDial

Expander

PathLabel

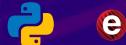

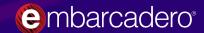

TabControl

Tabltem

MultiView

FMX.Dialog

OpenDialog

FMX.Menus

MainMenu

MenuBar

Menultem

PopupMenu

MediaPlayerStart

MediaPlayerStop

MediaPlayerValue

MediaPlayerVolume

MediaPlayerPlayPause

Media Player Current Time

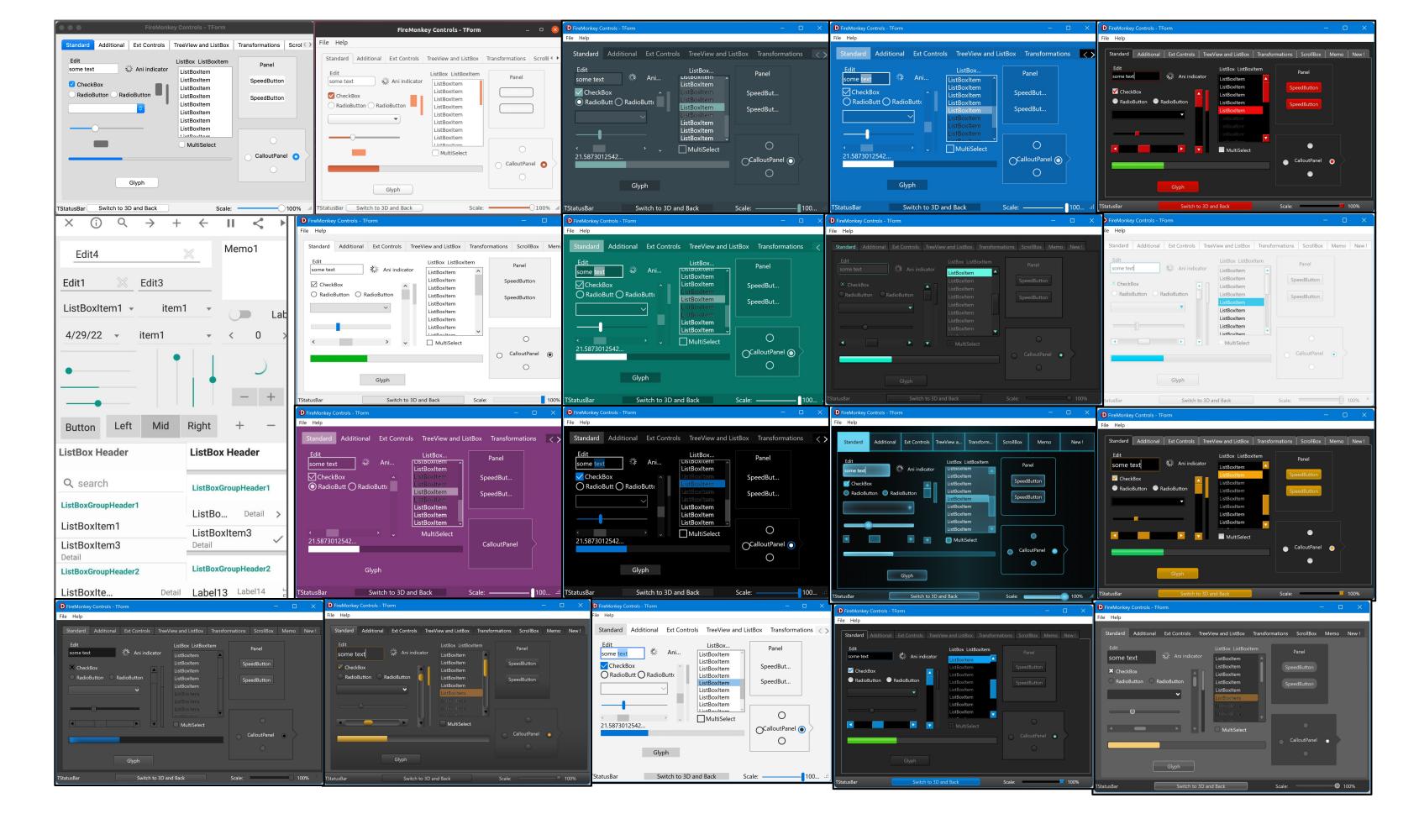

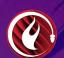

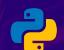

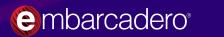

## Python FMX App Builder

- Bundles a DelphiFMX for Python and a Python script into an Android app
- Two parts: Builder and Android app
- Manages the bundling and customization process
- Uses a pre-built Delphi Android 64-bit ARM app
- App is customized, and has the Python script and required libraries injected into it, then signed, and deployed
- Doesn't require Delphi to use
  - A Delphi developer could extend and customize the app and builder.
- Potentially could be expanded to support iOS
  - But may violates Apple's App Store Review Guidelines (2.5.2)
    - "nor may [Apps] ... execute code which introduces or changes features or functionality of the app" <a href="developer.apple.com/app-store/review/guidelines/#2.5.2">developer.apple.com/app-store/review/guidelines/#2.5.2</a>

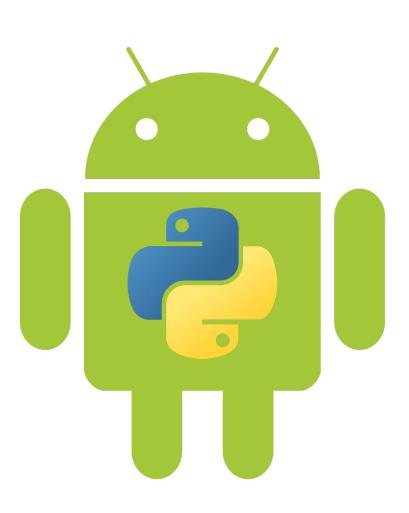

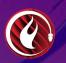

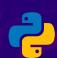

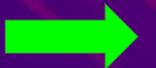

## Delphi4Python (D4P) Exporter

- Design your Python GUI using Delphi's designers and then export them for Python use
  - Supports DelphiFMX and DelphiVCL for Python
- Plug-in for the Delphi IDE (10.4 or 11)
- Simplifies form design for Python development
- Also works with Community Edition and Trial
- Export either VCL (DFM) or FMX forms in either binary (more efficient) or text (easily editable)
- Export of a single form, or entire project
- Supports embedding TStyleBook and FMX Styles
- Creates stub for quick import into Python

## Download from **GitHub**<u>github.com/Embarcadero/Delphi4PythonExporter</u> Also available via **GetIt**itnow embarcadero com/Delphi4PythonExporter-D104-1.2

getitnow.embarcadero.com/Delphi4PythonExporter-D104-1.2.0/

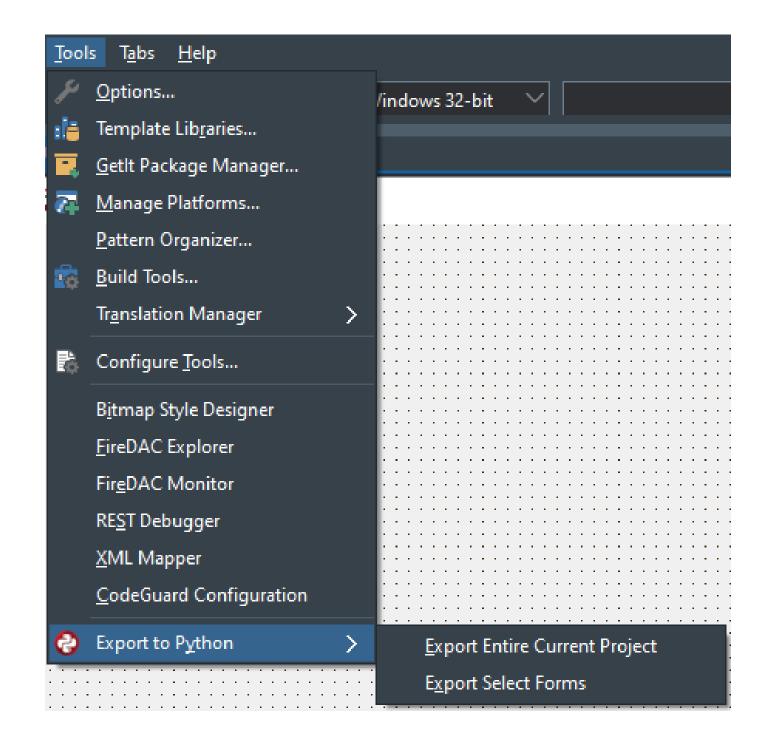

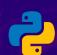

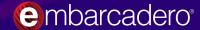

# Python GUI eBook Bundle

- 15 DelphiFMX for Python styles
- 14 DelphiVCL for Python styles
- 50 Page eBook
- Topics include
  - Installation
  - Getting started
  - Project background
  - Multiple application examples
- All Free!
  - https://embt.co/PythonGUIBundle

embarcadero<sup>®</sup>

Free Download

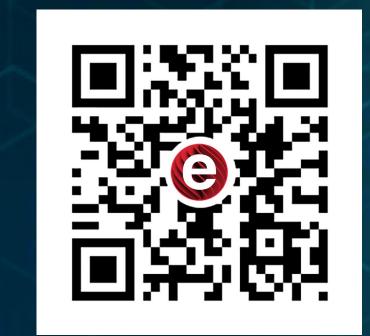

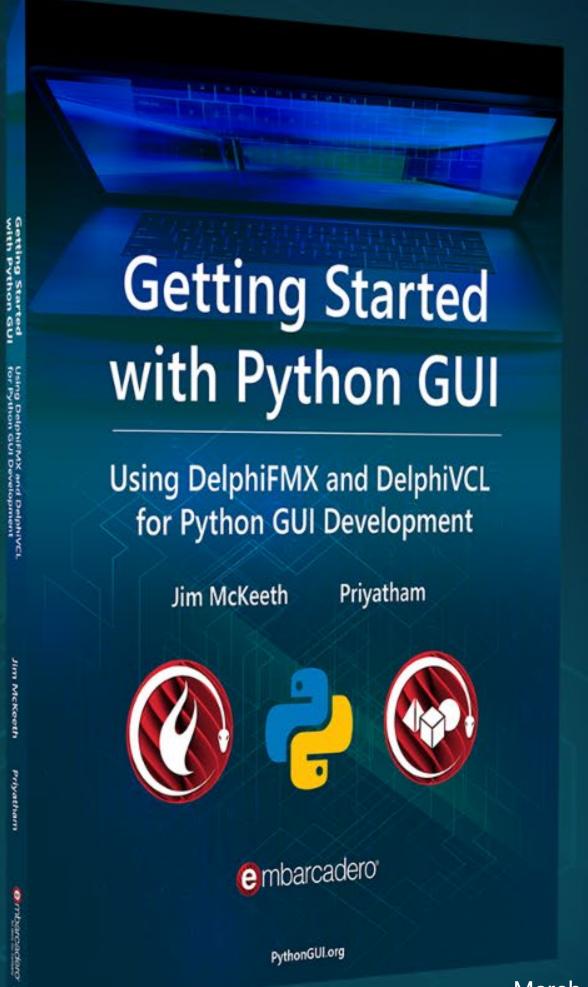

## DelphiFMX for Python GitHub Review

- Stats Review
- Latest release
- Recently closed issues
- Review open issues
- Review pull requests
- Answer discussions
- Other feedback or contributors
- Plan roadmap for future changes

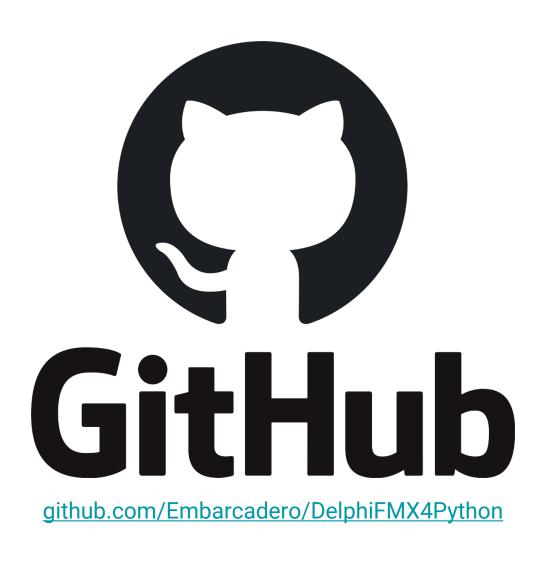

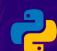

## Stats from May 24<sup>th</sup>, 2022

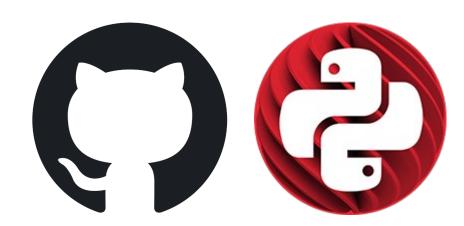

|                             | Issues     |           |           |       |      |                             |
|-----------------------------|------------|-----------|-----------|-------|------|-----------------------------|
| _                           | Stars      | Watch     | Forks     | Pulls | Open | Closed Latest Release       |
| DelphiFMX4Python            | <b>121</b> | <b>15</b> | 19        | 1     | 9    | <u>v0.1.49</u> Apr 14, 2022 |
| <u>PythonFMXBuilder</u>     | 11         | 7         | 4         | 0     | 4    | 22may2022                   |
| DelphiVCL4Python            | 133        | 20        | <b>22</b> | 0     | 5    | <u>v0.1.40</u> Apr 13, 2022 |
| Delphi4PythonExporter       | <b>32</b>  | 8         | 10        | 0     | 0    | <u>v1.2.0</u> Apr 19, 2022  |
| Python4Delphi<br>(combined) | 711        | 104       | 254       | 2     | 12   | 1.1 Dec 9, 2020             |

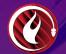

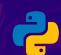

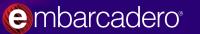

#### PIP Downloads

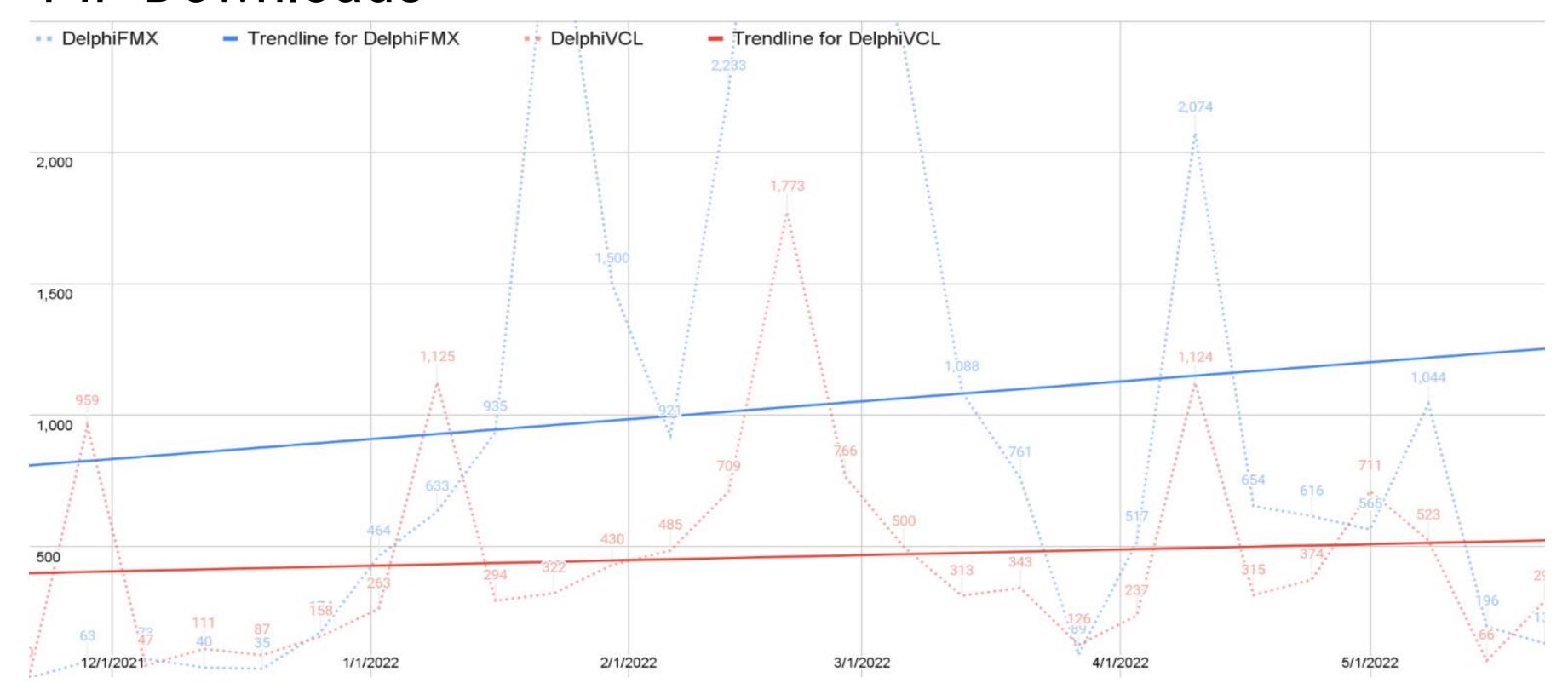

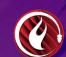

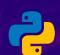

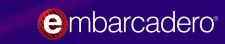

## Library Downloads by Operating System

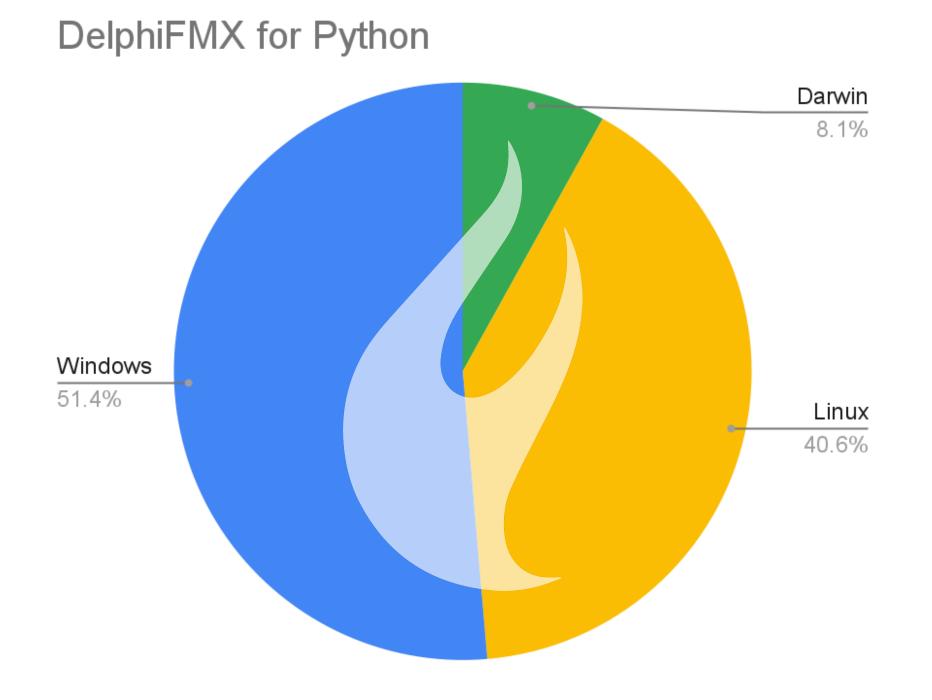

#### DelphiVCL for Python

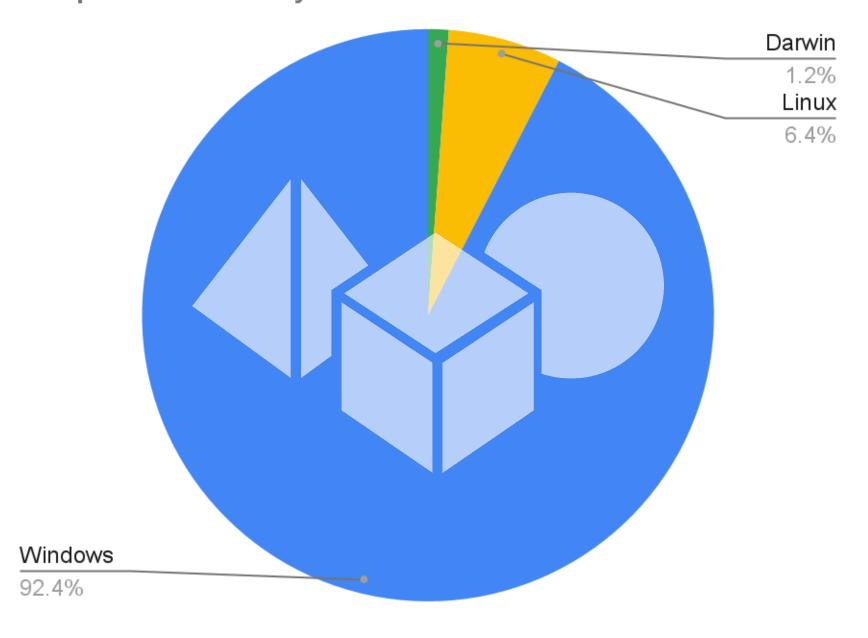

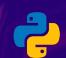

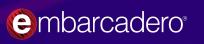

## Jumping to the Projects

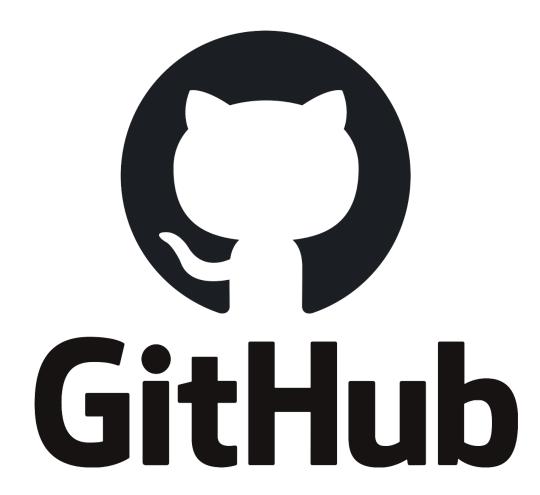

DelphiFMX for Python

Python FMX Builder

Delphi for Python Exporter

#### eBook Bundle

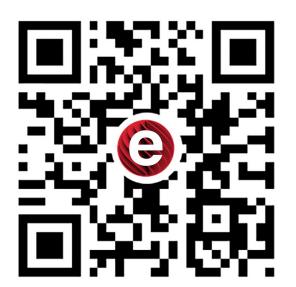

#### **Next Steps:**

- Install the library
- Test the code
- Star and Watch the project
- File a issue
- Suggest a feature
- Make a pull request
- Join the discussion

Download the eBook bundle

https://embt.co/PythonGUIBundle

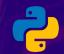

## Understanding the Licenses

- The parts and their licenses
  - **Python** Python Software Foundation License (<u>PSFL</u>) is a BSD-style, permissive software license which is compatible with the GNU General Public License (GPL).
  - Delphi, VCL, & FMX Free (Community Edition) and Commercial licenses.
  - Python4Delphi The source for DelphiFMX & DelphiVCL for Python is covered under the permissive and GPL compatible <u>MIT License</u>.
  - DelphiFMX & DelphiVCL for Python Libraries The compiled libraries (containing Embarcadero's VCL & FMX) covered under <u>freeware license</u>.
- Anyone is welcome modify and/or contribute to Python4Delphi under the MIT license, but the redistributables containing the VCL or FMX libraries are covered by the Embarcadero Freeware License.

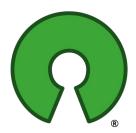

The Python License, BSD, MIT, & GPL are all listed as <u>OSI-approved</u>, in that they comply with the <u>Open Source Definition</u>. While these projects use a number of different licenses, overall they comply with the spirit of the Open Source definition.

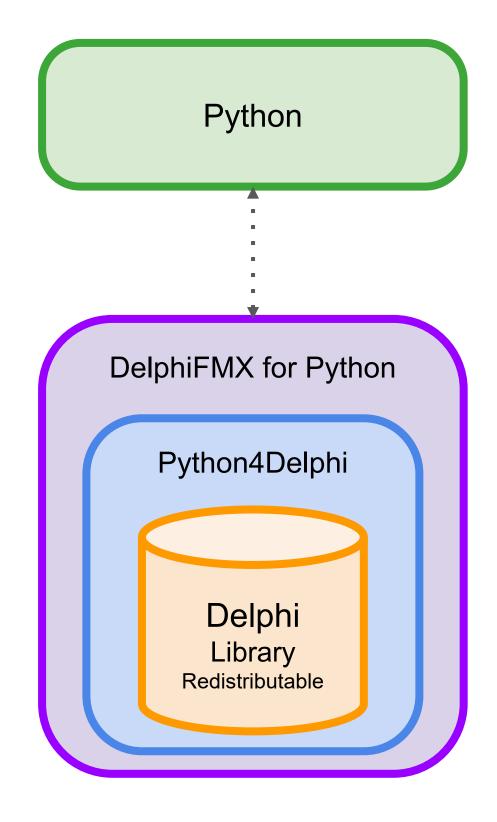

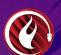

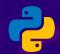

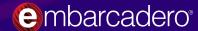

# We Need Your Help!

- Try the projects out
- File bug reports
- Make a Fork
- Issue a pull request
- Add features and fix bugs
- Star the projects on GitHub
- Tell your friends!
- Write a blog post
- Make a demo

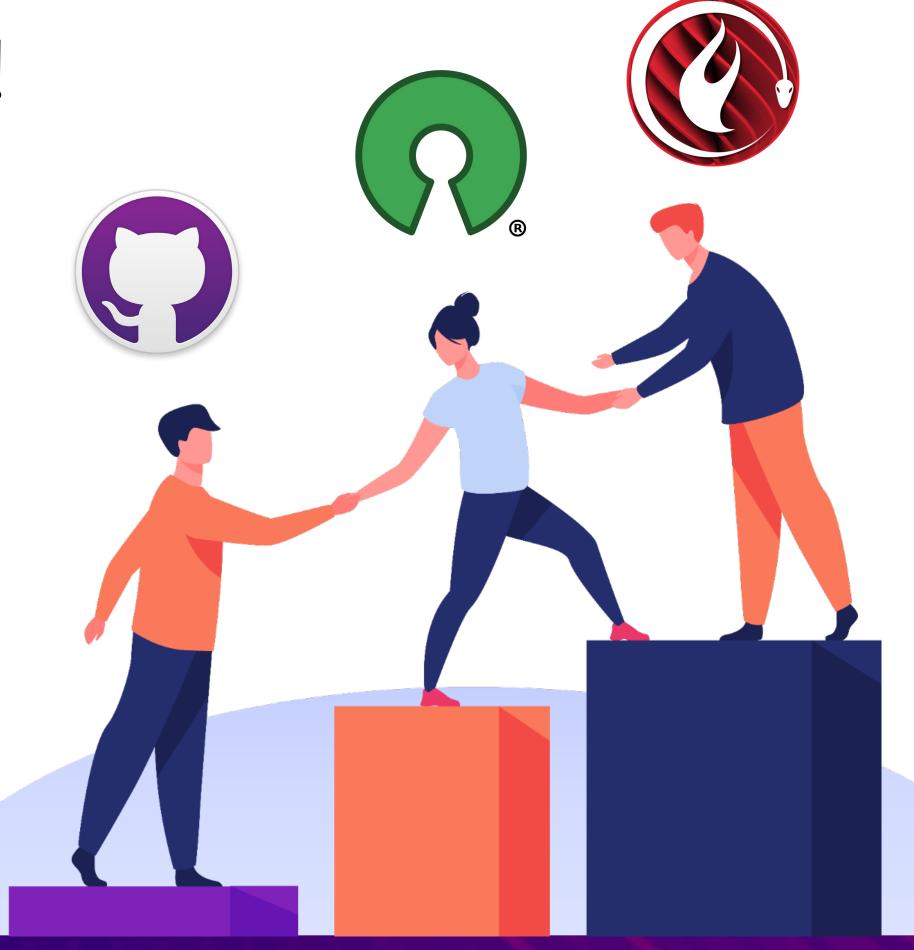

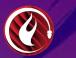

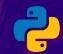

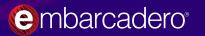

Next Week

# Python Data Sciences Libraries

Ooluber

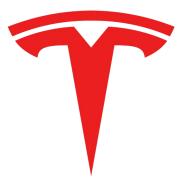

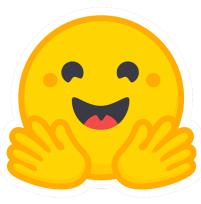

Thursday, June 9<sup>th</sup>, 2022 *Including* 

O PyTorch for Delphi

PyTorch is Primarily developed by Facebook's AI Research lab (FAIR). It powers projects like Tesla Autopilot, Uber's Pyro, Hugging Face's Transformers.

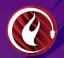

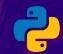

## Super Charging Python with Delphi

Python + Lowcode + Native Speed

| •                    | also easy to learn making it accessible to any level of developer.                                                                                                    |                                                                                                    |                                                                                                    |  |
|----------------------|----------------------------------------------------------------------------------------------------|----------------------------------------------------------------------------------------------------|----------------------------------------------------------------------------------------------------|--|
| Product              | 1 PyScripter                                                                                                    | 2 Delphi4Python                                                                                                    | 3 Python4Delphi                                                                                                    |  |
| What is it?          | PyScripter is an open source Integrated Development Environment (IDE) for Python Developers. pyscripter.dev PyScripter is sponsored by Embarcadero Technologies, the home of RAD Studio, Delphi, and C++Builder. | The " <b>DelphiVCL4Python</b> " and " <b>DelphiFMX4Python</b> " libraries make powerful UI controls available from Python scripts. The VCL is the original Low Code native framework for Windows, while FMX is Delphi's leading cross-platform framework for Windows, Linux, macOS & Android. | <b>Python4Delphi</b> is a set of open source components for Delphi that enable you to integrate existing Python into Delphi projects.                                                                    |  |
| Why use it?          | PyScripter is a lightweight native IDE that speeds up Python development. <b>It's fast,</b> accessibility friendly and easy to pick up and use and helps you code faster and smarter.                            | The VCL provides native, performat Windows controls, while FMX provides a single code approach that provides a native user experience across the Window, Linux, and macOS platforms.                                                                                                    | Full access to the blazingly fast multi-platform libraries that cross compile for Windows, macOS, Linux and mobile. Including <b>multi-threaded, REST,</b> and <b>database connections</b> .             |  |
| Who uses<br>this?    | Those working with Python in any scenario, such as  • Python developers  • Data scientists                                                                                                    | <ul> <li>Python Developers wanting to add the speed, and usability of native UI's to their Python code.</li> <li>FMX - Developers needing a native UX on multiple platforms.</li> </ul>                                                                                                    | <ul> <li>Delphi Developers wanting to use python inside their applications</li> <li>Python developers wanting to add the benefits of Delphi and native speed to the existing Python projects.</li> </ul> |  |
| Getting Started      | FREE Download: embarcadero.com/free-tools/pyscripter/free-download Video: Getting to know PyScripter - Webinar Replay Blog: Getting to know PyScripter - Blog                                                    | Download VCL: github.com/Embarcadero/DelphiVCL4Python Download FMX: github.com/Embarcadero/DelphiFMX4Python Video / Blog: blogs.embarcadero.com/introduction-to-python-guidevelopment-with-delphi-for-python-vcl-fmx/                                                                         | Download: github.com/embarcadero/python4delphi/ Video: Overview   Getting Started with Python4Delphi Introductory Webinars & Samples: Part 1   Part 2   Intro (PDF)                                      |  |
| Interesting<br>facts | <ul> <li>Translated in 15 languages</li> <li>Open source</li> <li>1.1+million downloads</li> <li>Written in Delphi.</li> </ul>                                                                                   | <ul> <li>No runtime fees</li> <li>Cross platform</li> <li>VCL for Python uses the same libraries trusted by millions of developers to deliver</li> </ul>                                                                                                    | <ul> <li>Open Source and FREE</li> <li>No runtime fees</li> <li>Use with ALL Delphi Editions,</li> <li>Download Delphi today!</li> </ul>                                                                 |  |

Python is a general-purpose programming language that is popular with Data Scientists and Developers using Big Data, Cloud Computing, Artificial Intelligence (AI) and Machine Learning (ML).

Delphi, and its extensive cross-platform native libraries, help extend Python with blazing fast native speed that you can only get with compiled binaries. Delphi, the modern Object Pascal language, is

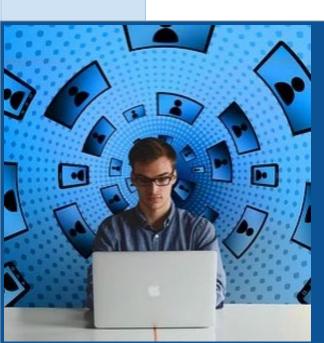

As Python prototypes mature into production, Delphi and Delphi4Python help reduce risks, and get you there faster.

first class Windows native apps since 1995.

1

#### **Develop using PyScripter**

Meet Frank, a Developer using Python, for data ingestion with Big Data. Frank loves Python as it allows him to prototype quickly around his big data stack.

#### Add Native UI using Delphi4Python

When developing and testing, it is often useful to have an optional UI layer that can be visible to monitor data processing and get early feedback. **Delphi4Python** helps Frank achieve this rapidly with full accessibility support.

#### **Optimize Speed and UX with Delphi**

For high loads processing, performance is critical. Frank uses Delphi libraries to rapidly inject native speed and performance into his Python scripts. Python4Delphi enables Frank to quickly add Parallel processing, use Visual UI development and more..

#### PROTOTYPE > PRODUCTION

Get there faster with native library support, reducing cost, testing, and risks in development.

#### **AGILE**

Allow developers and data scientists to react faster with low code advanced native libraries.

#### **FASTER**

Delphi powers up developers with 26+ years of low code native simplicity

Need Advice?

Python and Delphi

Embarcadero pre-sales engineers are available to discuss your project requirements and help point you in the right direction. Ask your local sales rep for an appointment..

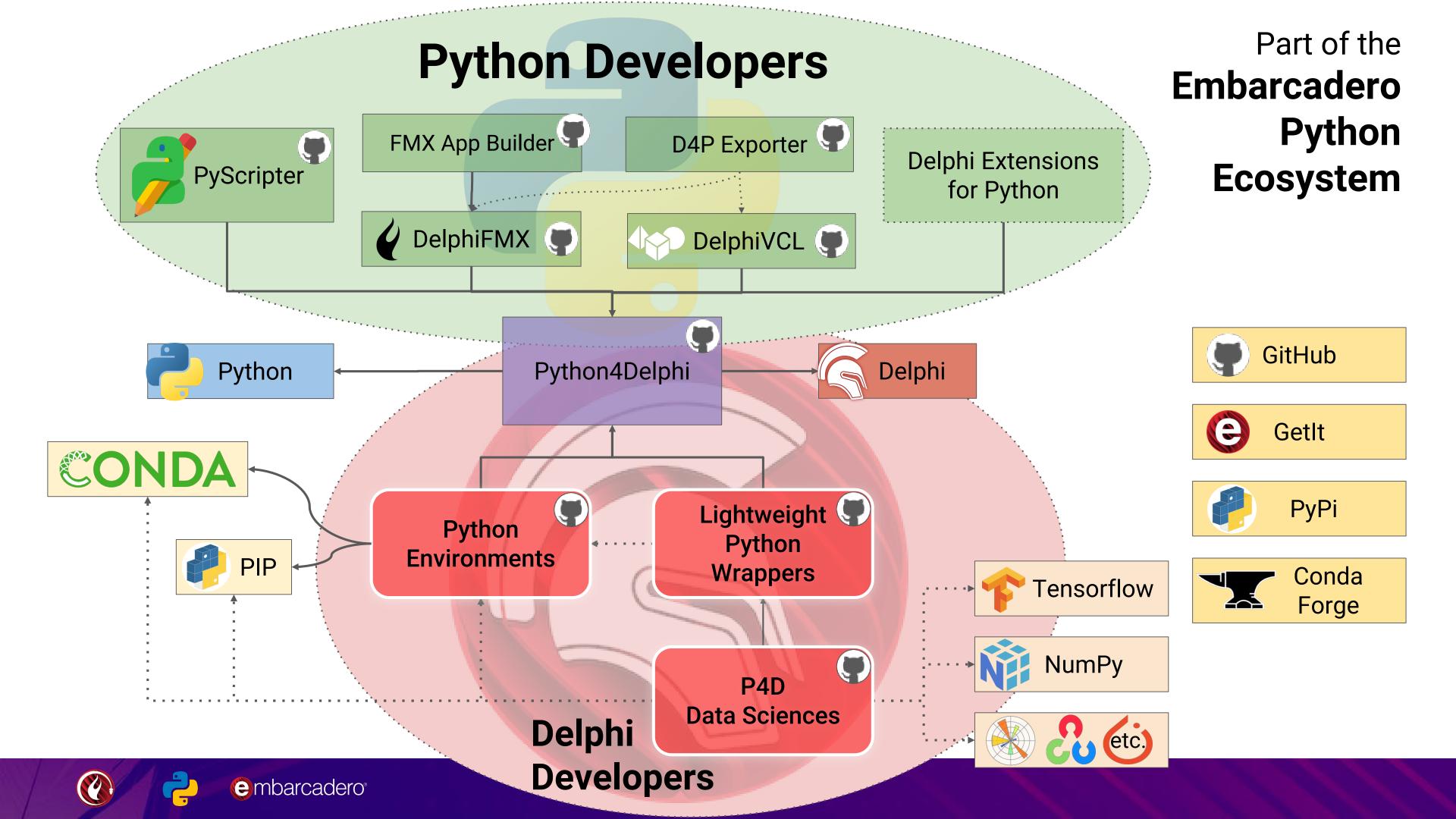

# Python GUI eBook Bundle

- 15 DelphiFMX for Python styles
- 14 DelphiVCL for Python styles
- 50 Page eBook
- Topics include
  - Installation
  - Getting started
  - Project background
  - Multiple application examples
- All Free!
  - https://embt.co/PythonGUIBundle

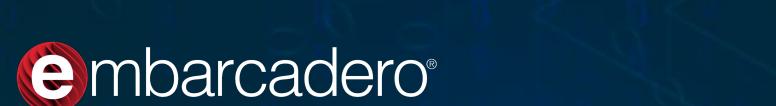

Free Download

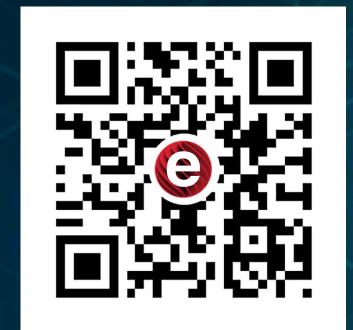

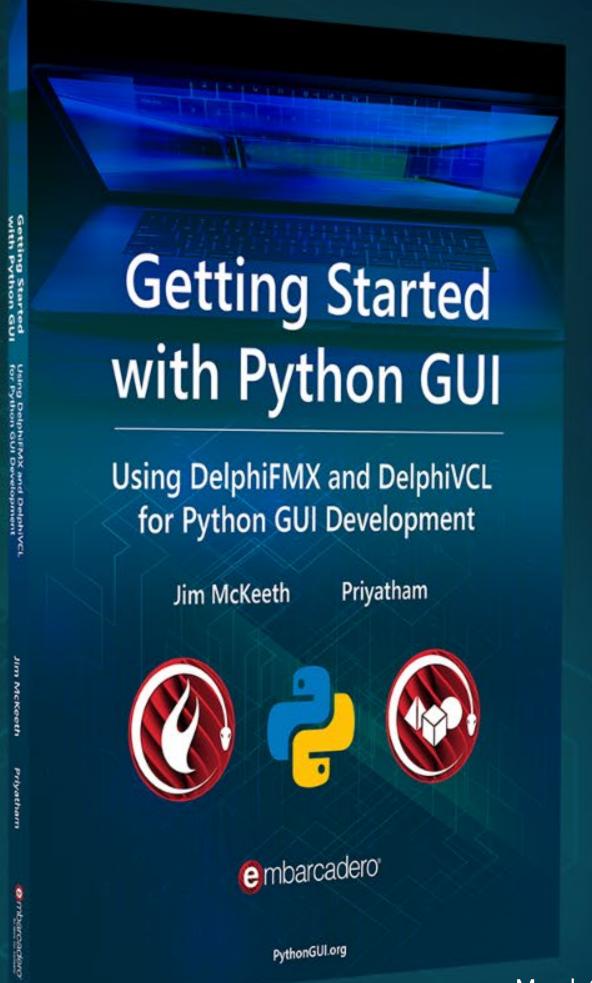

v1.0 March 2022